Business Centric Performance Reporting with CA MICS: Giving the Business What it Wants

Mainframe and Multi-Platform Application Development MR120SN

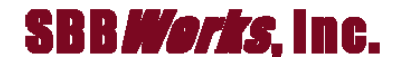

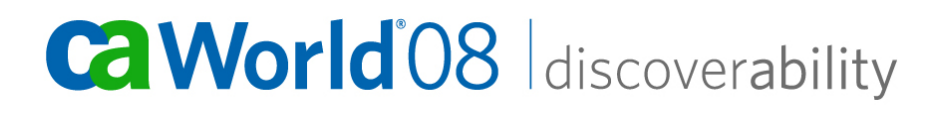

## Session Abstract

Business transactions today span technologies - the Web to CICS to DB2 then to MQ and back - but some systems monitors only report by technology and only in real-time, creating a disconnect between what you can report to management, and what the business needs to know to deliver solutions. Learn how CA MICS Resource Management can help you correlate and report on business transaction performance, anchored on the "unit of work id" (UOWID), while retaining individual transaction components to report their response time and resource usage for problem resolution.

**SBB***Works***.inc.** | **Ca** World 08

# **Biography**

### **Scott Barry**, Principal Consultant, SBBWorks, Inc.

- > EMAIL: sbarry@sbbworks.com
- > More than 25 years of hands-on experience with resource management products; CA MICS, MXG, SAS installation, tailoring and administration
- > Consulting practice focusing on IT management disciplines; chargeback/cost allocation, enterprise<br>reporting, and capacity/performance management

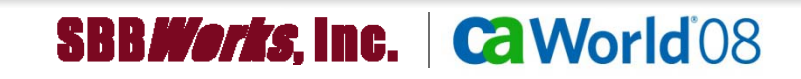

## Session Agenda

- > Describe Today's Enterprise Application Environment
- > Performance Analysis Techniques
- > Common Element: Unit-of-Work (UOW) ID
- > Information Data Source Considerations
- > CA MICS DIAs and Detail Transaction Analysis
- > CA MICS Reporting Scenario: CICS, DB2, MQSeries

- > CA MICS Environment Setup Considerations
- > Conclusions and Summary

### Understand Today's Enterprise Application Environment

- > Enterprise application system cross technologies
- > Web client requests mainframe services, typically multiple regions/subsystems:
	- $\mathcal{L}_{\mathcal{A}}$ Web server generates MQSeries message for client,
	- $\blacksquare$ CICS transaction(s) initiated; DB2 services required,
	- $\blacksquare$  $\blacksquare$  return back to CICS, then MQ, then back to web client
- > Several performance delay challenges to impact service
- > Disparate operating environments; networking factors

# Performance Analysis Techniques

#### > Real-time - immediate alerts to track/respond:

- $\blacksquare$ interactive monitors – multiple platforms, subsystems
- $\blacksquare$  background monitoring - send alert, if defined end-to-end threshold exceeded

### > After the fact – management reports, exceptions, graphs:

- $\blacksquare$ • Log/SMF activation - post-processing of event, interval data
- $\blacksquare$  Monitor transaction activity – avg/max response time within hour, day
- $\overline{\phantom{a}}$ Trending analysis – transaction performance over time
- $\overline{\phantom{a}}$ • Focus typically performed within a single technology area

### Performance Analysis Techniques Problem Diagnosis using CA MICS

- > Correlate each related transaction event using UOW identifier as anchor and Transaction Start Timestamp.
- > Choose key consumption and delay metrics for problem cause identification
- > Dump/collect select SMF/log data for input to CA MICS
- > Identify time-period for problem diagnosis
- > Load CA MICS unit database for analysis, using TEST / SPECIAL unit setup for detail data with TAPEfff
- > Generate adhoc re ports or CSV-format out puts with SAS

# Common Element: Unit-of-Work (UOW) ID

- > *IBM Definition*: In advanced program-to-program communications, a unique label assigned to the unit of work. The ID is established when the program on the source system is started and is associated with each job started by that source system on the target system. The unit-of-work identifier provides a beginning-to-end audit trail within an APPC network
- > *Reference: http://ibm.com/software/globalization/terminology/*

### Information Data Source ConsiderationsSMF/Log Monitor Data Collection

- > CICS SMF 110, subtype 1 transaction
- > DB2 SMF 101, subtype 0 thread and package; must consider ACCUMACC, thread-reuse issue, and CICS-DB2 interface ACCOUNTREC(UOW) setting
- > MQSeries SMF 116, subtypes 1/2 message and queue event – requires ACCOUNTING CLASS 3 activatior
- > Others: IMS transaction, WebSphere (WAS) event data
- > Correlate above transaction data sources by UOW ID and Event Start Timestamp

### Information Data Source ConsiderationsPerformance Metric Choices by Category

- > Event Elapsed time; CPU time consumed
- > Internal/external delay time external request, DB2 LOCKs, limited processing resources
- > Excessive data-access activity (GETPAGE, I/O, Mode Switch)
- > Subsystem/Region transaction initiation delayed due to Max-Task/Max-TCBs threshold exceeded

# CA MICS DIAs and Detail Transaction Analysis

- > CICS Analyzer: CICCSU (Transaction)
- > DB2 Analyzer: DB2DSU (Thread) and DB2DPP (Package)
- > MQSeries: MQATAA (Message), MQAQAA (Queue)
- > Other analysis opportunities:
	- $\overline{\phantom{a}}$ IMS Analyzer: IMSISU (transaction)
	- $\mathcal{L}_{\mathcal{A}}$ Web Analyzer: WEBSAF (Java / J2EE) event
	- $\mathcal{L}_{\mathcal{A}}$ • CA IDMS Analyzer: IDMSUA (UOW support - future)

## CA MICS Reporting Scenario: CICS, DB2, MQSeries

- > Review one real-life example case:
- > Considerations:
	- $\blacksquare$ Must limit time-range due to large SMF/log data-volume
	- $\mathcal{L}_{\mathcal{A}}$  Perform SMF data extract to separate data files, input data to CA MICS test unit database, analyze using already developed CA MICS/SAS code
	- $\blacksquare$  Transaction data correlation not straightforward – for example, MQSeries CICS data has incorrect UOW, only CICS transaction/task number
	- Key CA MICS setup parameters to optimize processing time

#### CA MICS Reporting Scenario: CICS, DB2, MQSeries CICS Transaction Event

- > Source: DETAIL CICCSU, typically from TAPECSU
- > Discard observations with hex-zero values for CICUOWID
- > Use CICTSKNR to map to MQSeries to get correct UOWID
- > Sort: CICUOWID (common UOWID), STARTTS
- $\geq$  Identification variables: SYSID, CSUAPPL, TRANCODE, PROGRAM, ENDTS
- > Consumption/duration variables: CSUCPUTM, CSUTRSTM, CSURESTM, CSUQRCTM, CSUPETTM

**SBB***Works***, Inc. | Ca** World 08

> Delay variables: CSUDS1WT, CSUDSWAT CSUOTWAT, CSUDB2WT, CSUSUSTM, CSUQRDLY, CSUOTWAT

#### CA MICS Reporting Scenario: CICS, DB2, MQSeries DB2 Thread Event

- > Source: DETAIL DB2DSU, typically from TAPEDSU
- > Discard all observations except DSUCATYP=4 (CICS)
- > Capture DB2UNIQ to map DB2DSU to DB2DPP (packa ge)
- > Sort: DSUCICUW (common UOWID), STARTTS
- $\geq$  Identification variables: SYSID, DB2ID, DB2CONN, DB2CORR, **ENDTS**
- > Consumption/duration variables: DSUTC2TM, DSUET2TM, DSUTCBTM, DSUELPTM, DSUSGPGR
- > Delay variables: DSUAWJTM (wait time global locks), DSUWLGTM (wait time - log write IO), DSUSPETM (wait time -TCB), DSUOTSTM (wait time - other).

#### CA MICS Reporting Scenario: CICS, DB2, MQSeries DB2 Thread (Package-level) Event

- > Source: DETAIL DB2DPP, typically from TAPEDPP
- >DB2DSU/DB2DPP correlated using DB2UNIQ to get DSUCICUW
- > Sort: DSUCICUW maps to common UOWID, STARTTS
- > Parse DB2PKNM to report on 3rd sub-field only PKGINFO
- $\geq$  Identification variables: SYSID, DB2ID, DB2CONN, PKGINFO, **ENDTS**
- $\geq$  Consumption/duration variables: DPPTCBTM, DPPELPTM, DPPSQLC
- > delay variables: DPPALGTM (archive log wait time), DPPAWJTM (global locks wait time), DPPAWSTM (stored proc wait time), DPPAWRTM (wait time - READ other)

#### CA MICS Reporting Scenario: CICS, DB2, MQSeries MQSeries Message (Channel) Event

- > Source: DETAIL MQATAA, typically from TAPETAA
- > Use MQSTASK to map to MQSeries to related CICS CICUOWID; also subset MQSATYP for CICS or IMS
- > Sort: CICUOWID maps to common UOWID, STARTTS
- > Identification variables: SYSID, MQMSSI, TAACHNL, TAACHNLC, TRANCODE (CICS) or PSBNAME (IMS)
- > Consumption/duration variables: TAACPUTM, TAAEXCTM, TAACMN, TAAGETB, TAAPUTB
- > Delay variables: TAASUSTM, TAATOMTM, various "Wait Time Journal Write" metrics

#### MICS Reporting Scenario: CICS, DB2, MQSeries MQSeries Message (Queue) Event

- > Source: DETAIL MQAQAA, typically from TAPEQAA
- > Use MQSTASK to map to MQSeries to related CICS CICUOWID; also subset MQSATYP for CICS or IMS
- > Sort: CICUOWID maps to common UOWID, STARTTS
- > Identification variables: SYSID, MQMSSI, QAAOBJNM, MQSCONNM, MQSCORR, TRANCODE or PSBNAME
- > Consumption/duration variables: QAAGETB, QAAPUTB, QAAQCPTM
- > Delay variables: various "Wait Time Journal Write" metrics

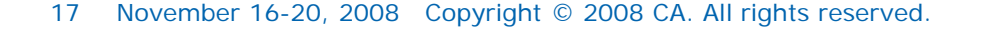

#### MICS Reporting Scenario: CICS, DB2, MQSeries MICS/SAS Processing Flow for combined report

- > Create CA MICS detail files for CICCSU, DB2DSU, DB2DPP, MQAQAA – consider input data-volume challenges
- > Sort CICCSU, DB2DSU by UOWID and STARTTS
- > Build SAS format mapping DB2UNIQ to UOWID (DSU\_UOW)
- > Merge DSU\_UOW to DB2DPP to get UOWID
- > Sort DB2DPP, MQAQAA by UOWID and STARTTS
- > Combine all files in SAS Data Step, using SET with a BY UOWID STARTTS; derive SRC variable for identification

**SBB***Werks***, Inc. | Ca** World 08

> Generate detail report using SAS PROC PRINT with ID statement (UOWID SOURCE STARTTS)

#### CA MICS Reporting Scenario: CICS, DB2, MQSeries CICS Transaction Statistics – download/import to Excel

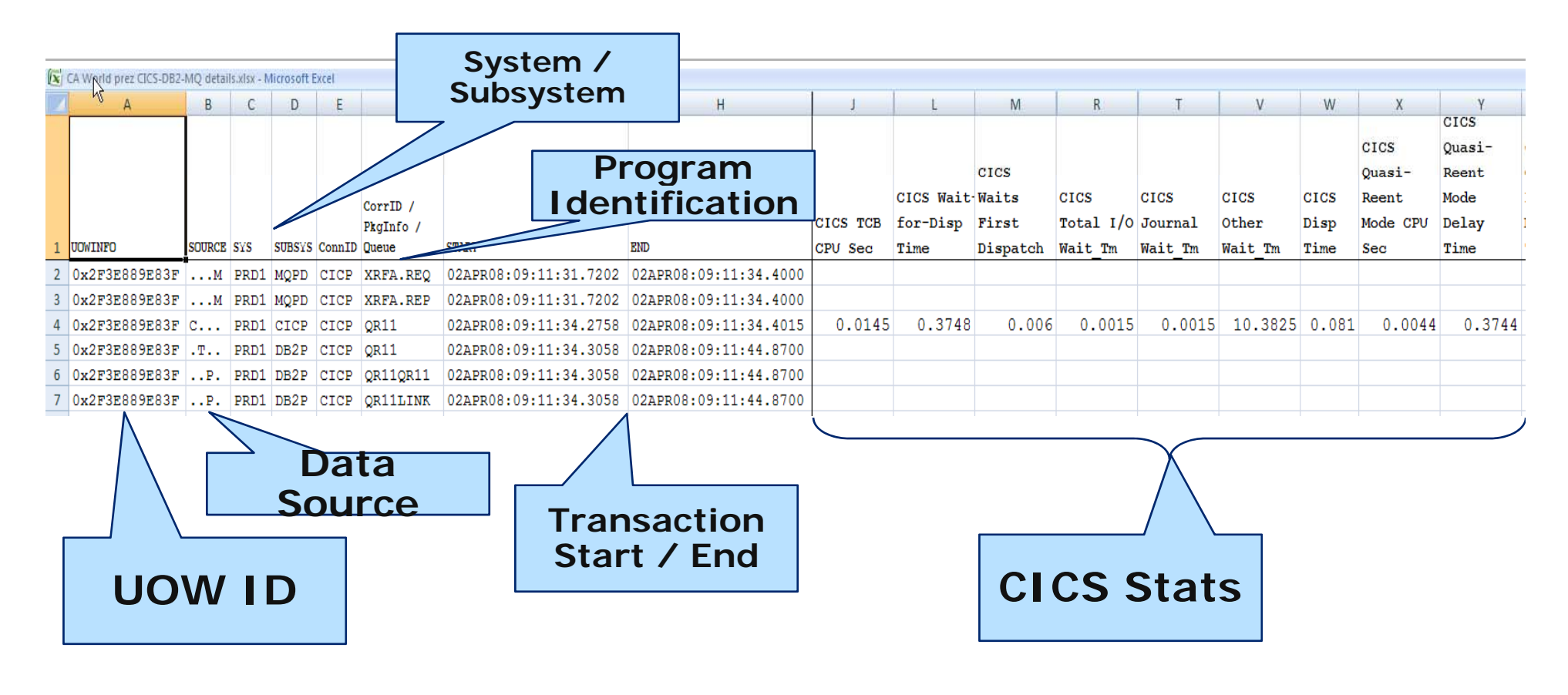

#### CA MICS Reporting Scenario: CICS, DB2, MQSeries MQ Queue Statistics

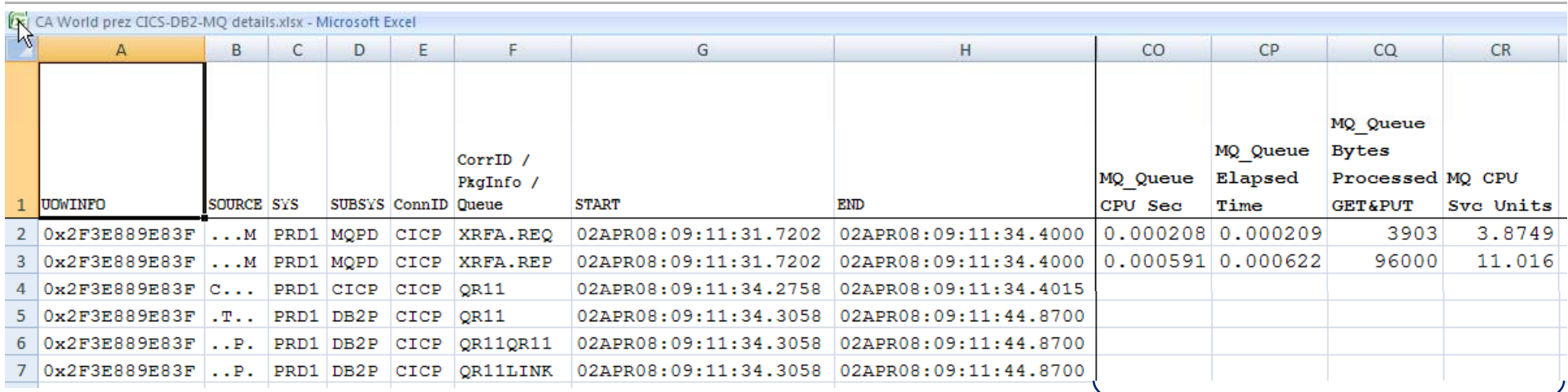

**MQ Stats**

20 November 16-20, 2008 Copyright © 2008 CA. All rights reserved.

#### CA MICS Reporting Scenario: CICS, DB2, MQSeries DB2 Thread Statistics

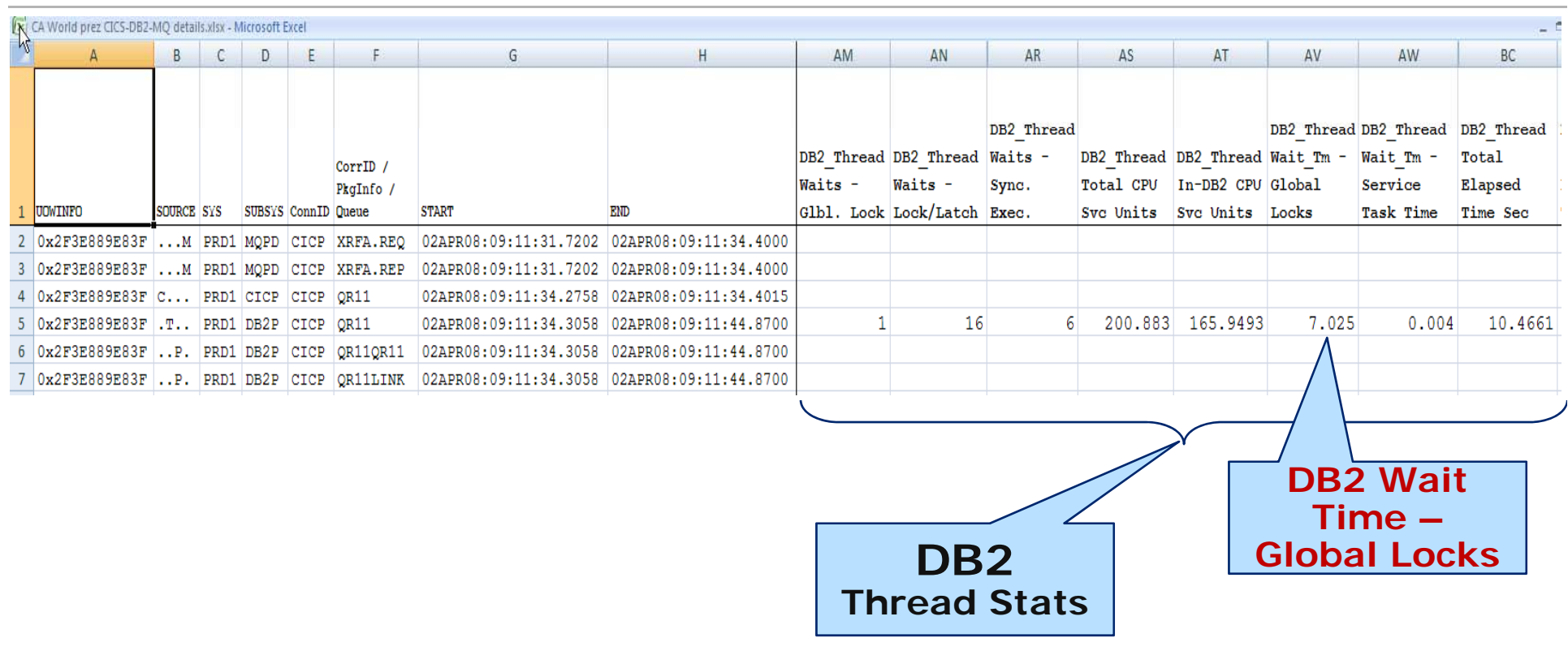

#### CA MICS Reporting Scenario: CICS, DB2, MQSeries DB2 Package Statistics

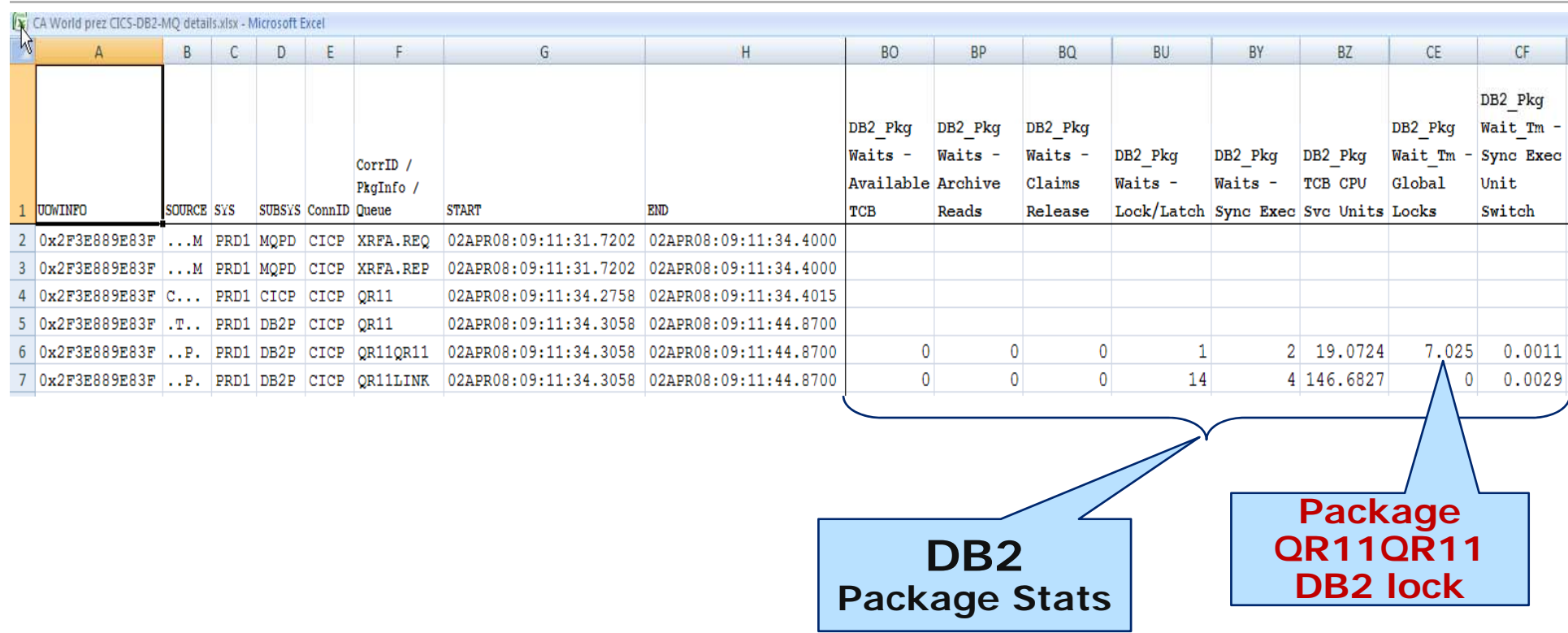

# CA MICS Environment Setup Considerations

- > SPECIAL database tailored setup for DETAIL (use USRXfff exit) or TAPEfff (Detail on Tape or DASD) only
- > TEST database alternate to SPECIAL database
- > CICS component (CMF) copy DETAIL CICCDC01 file from a MICS unit or input CMF dictionary records
- > CA MICS input exit \_USRSEL for input data filter
- > Same-day analysis challenge extract SMF data extract then input data to CA MICS

# Conclusions and Summary

- > Cross-technology IT application solutions are ideal candidate for performance problems
- > CA MICS centralized repository provides a foundation to correlate various IT technologies and platforms using the common element structure, including UOWID
- > Challenge: interpret each data source's UOWID requires some SAS programming work
- > CA MICS and SAS offer optimized environment to process large data-volumes and create valuable reporting tool

## Q&A and Discussior

25 November 16-20, 2008 Copyright © 2008 CA. All rights reserved.

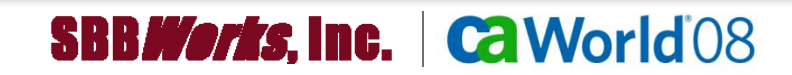

## Related Sessions

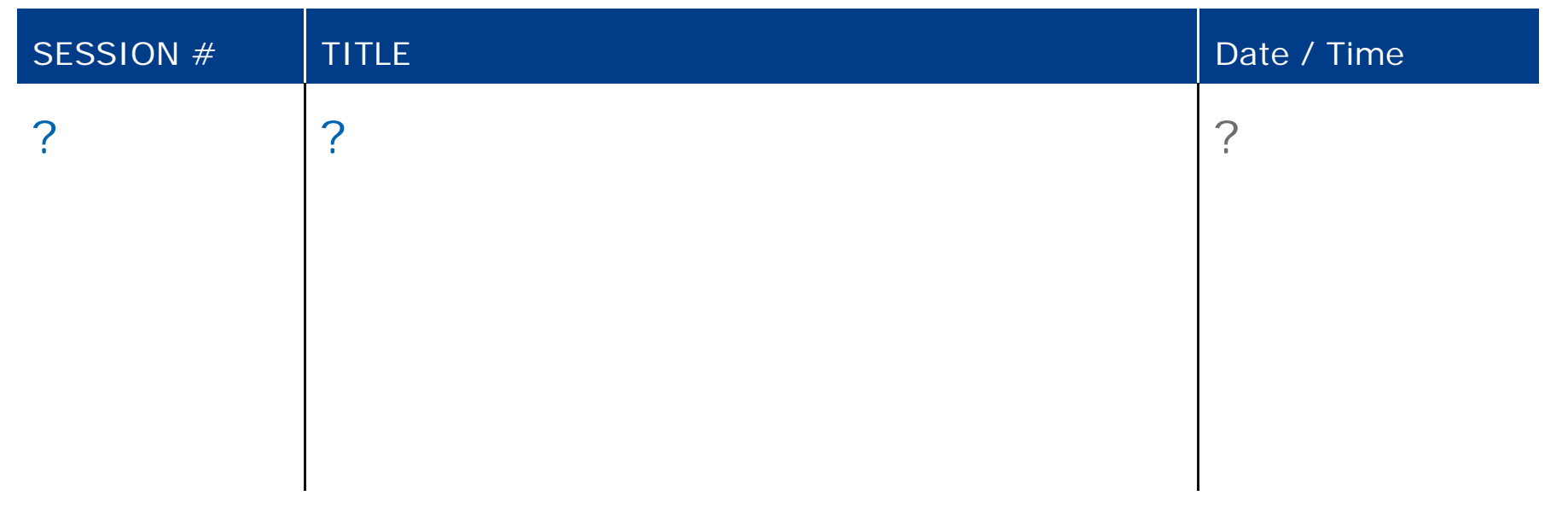

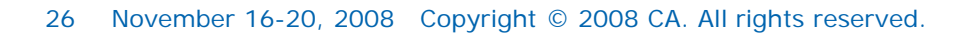

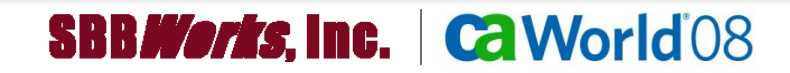

# Please Complete a Session Evaluation Form

### > The number for this session is **MR120SN**

> After completing your session evaluation form, place it in the basket at the back of the room

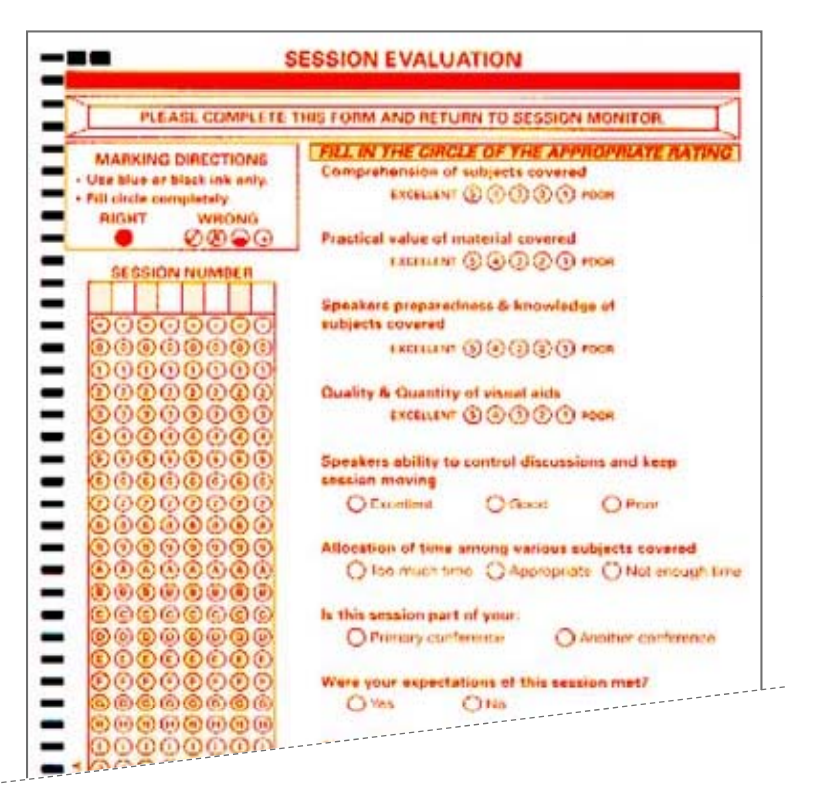

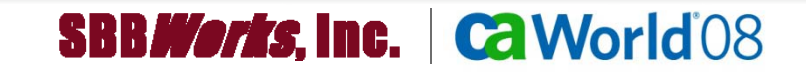